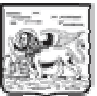

# **REGIONE DEL VENETO**

## giunta regionale

DECRETO N. ......92............. DEL ......21 luglio 2008................

OGGETTO: Disturbi del comportamento alimentare (DCA). Costituzione del gruppo di lavoro ai sensi della DGR 3455/2007.

### DIREZIONE REGIONALE PIANI E PROGRAMMI SOCIO SANITARI

### **IL DIRIGENTE REGIONALE**

Vista la deliberazione n. 3540/99 istitutiva della rete regionale DCA;

Vista la deliberazione della Giunta Regionale n. 3455 del 30 ottobre 2007, che al punto 6 demandava al Dirigente Regionale della Direzione Regionale Piani e Programmi Socio Sanitari la costituzione di un gruppo di lavoro regionale composto dai responsabili dei centri di riferimento regionale e provinciale;

Rilevato che i centri istituiti con atto formale della Giunta regionale sono presso:

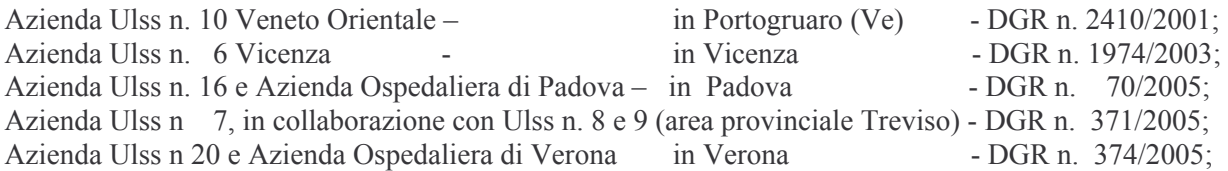

Considerato che tutte le Aziende Sanitarie di riferimento sopra citate hanno provveduto alla nomina dei responsabili dei Centri provinciali e regionali sopra indicati dandone comunicazione, eccezion fatta per l'Azienda Ulss n. 10, alla Direzione Piani e Programmi Socio Sanitari all'atto della trasmissione dei progetti attuativi redatti in relazione al disposto di cui alla citata deliberazione n. 3455/2007;

Ricordato che le designazioni dei responsabili dei Centri risultano incomplete per l'assenza della comunicazione del responsabile del centro provinciale di Venezia sito presso l'Azienda Ulss n. 10;

Valutato che sia necessario procedere alla nomina del gruppo di lavoro per consentirne la rapida operatività, riservando ad altro atto la nomina del responsabile del Centro sito presso l'Azienda Ulss n. 10:

#### DECRETA

E' istituito il gruppo di lavoro in materia di DCA (disturbi del comportamento alimentare e del peso) così come previsto dalla Deliberazione della Giunta Regionale 30 ottobre 2007 n.3455;

Il gruppo di lavoro sarà presieduto dal Dirigente pro-tempore del Servizio Tutela Salute Mentale, dott. Lorenzo RAMPAZZO;

Il gruppo costituito dai responsabili pro-tempore dei centri di riferimento provinciale e Regionale è attualmente composto da:

D.ssa Ivana PIVA - Responsabile Centro Provinciale DCA - Vicenza

Prof. Paolo SANTONASTASO – Responsabile Centro interaziendale, Provinciale e Regionale –Padova

D.ssa Francesca FONTANA – Responsabile centro Provinciale – Treviso

Prof. Lorenzo BURTI - Dr.ssa Roberta SIANI - Responsabili Centro interaziendale Provinciale e Regionale -Verona

Il Gruppo come sopra individuato sarà coordinato, a livello tecnico scientifico, dal Prof. Paolo Santonastaso:

La Segreteria organizzativa del gruppo di lavoro è affidata al Servizio Tutela Salute Mentale della Direzione Piani e Programmi Socio Sanitari;

f.to - Dott. Giampietro Rupolo -

 $GVI/fh$ DDR gruppo lavoro DCA 2008